Dr. Jenna Müllener

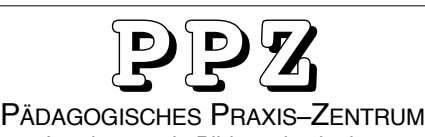

Ralph Leonhardt

Interkantonale Bildungsinstitution Schulungen und Beratungen

Tf: 044 918 02 01

Bahnstrasse 21, 8610 Uster eMail: info@ppz.ch / www.ppz.ch

Mobile: 079 695 71 41

## **Transferaufträge (Fernstudienanteile)**

CAS Schulpraxisberatung & Lerncoaching

**–> aus den folgenden Angeboten mind. 9 Vertiefungsthemen im Sinne eines Transfers auswählen**

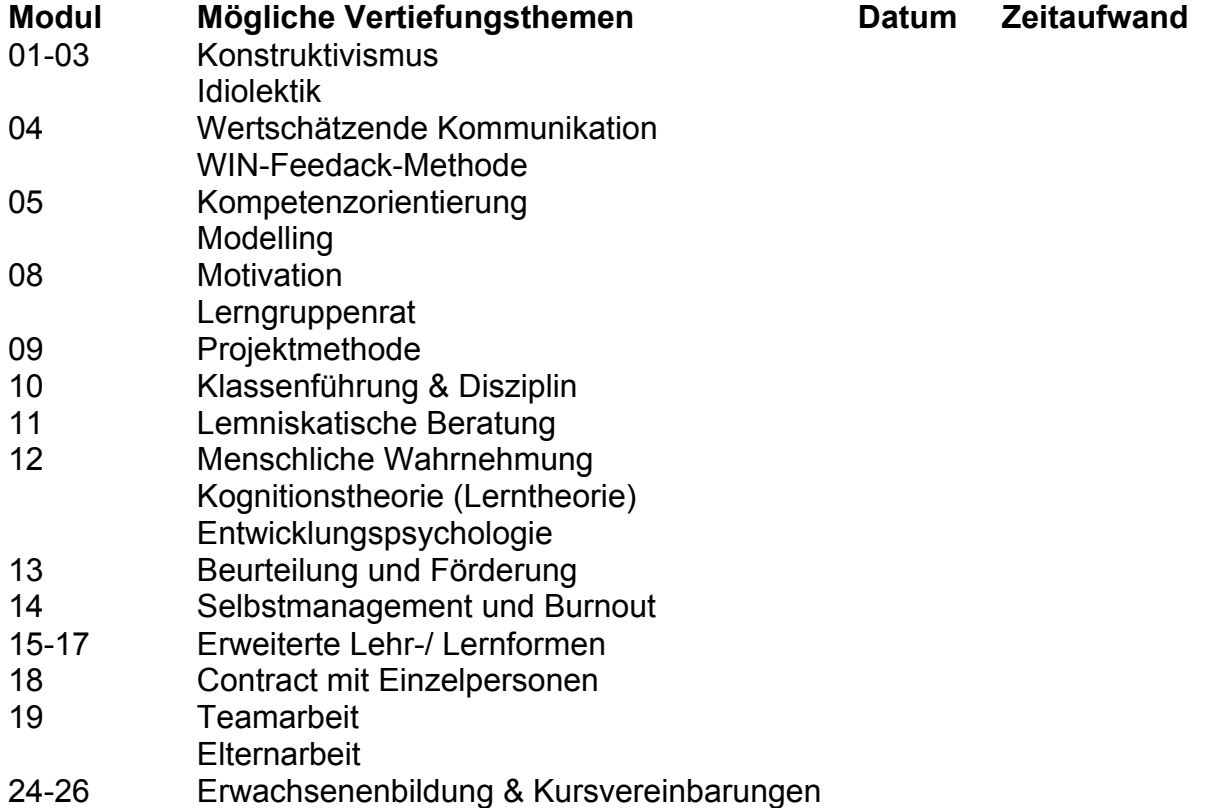

## **Transfer-Aufträge; Grundlage für die Fernstudienanteile. Regeln:**

Bei allen Transferaufträgen und möglichen Themen handelt es sich inhaltlich gesehen um Empfehlungen der Schulleitung. Selbstverständlich können auch andere Transferaufträge durchgeführt werden, wenn dadurch die **entsprechenden Zielsetzungen erreicht** werden.

Die Transferaufträge werden **in Eigenverantwortung** der Teilnehmenden durchgeführt. Die Schulleitung führt lediglich eine Schlusskontrolle durch. Wer will, kann seine(n) Transfer(s) im PPZ mit den Dozierenden besprechen (Termin via Mail vereinbaren).

Einzelne Transferaufträge werden im Sinne eines kurzen **Erfahrungsaustausches** im Unterricht im PPZ über die Kurzreferate gemeinsam reflektiert*.*

Für die Erledigung aller Transfers haben die Studierenden **ein Jahr** Zeit. Es ist die Sache der Studierenden, wann sie welchen Transfer umsetzen können und wollen. Für das Testat zu den Transferaufträgen muss die Schulleitung zu jeder Zielsetzung **mindestens ein Kurzprotokoll** sehen (s. entsprechendes Formular auf Homepage).